# Practical: Working with Sequence Data

Martin Morgan (mtmorgan@fhcrc.org)

November 18-22, 2013

## Contents

|   | Short reads: FASTQ files         1.1       FASTQ files         1.2       Quality assessment         1.3       Trimming               | 2             |
|---|----------------------------------------------------------------------------------------------------|---------------|
| 2 | Aligned reads: BAM files         2.1       BAM files         2.2       Gapped alignments in R         2.3       Summarizing overlaps | 6             |
| 3 | Variants: VCF files 3.1 Coding consequences                                                                                          | <b>8</b><br>8 |

**Common file formats** The 'big data' component of high-throughput sequence analyses seems to be a tangle of transformations between file types; common files are summarized in Table<sup>~1</sup>. FASTQ and BAM (sometimes CRAM) files are the primary formats for representing raw sequences and their alignments. VCF are used to summarize called variants in DNA-seq; BED and sometimes WIG files are used to represent ChIP and other regulatory peaks and 'coverage'. GTF / GFF files are important for providing feature annotations, e.g., of exons organization into transcripts and genes.

# **1** Short reads: FASTQ files

Table 1: Common file types and *Bioconductor* packages used for input.

| File                | Description                                                                                                    | Package           |
|---------------------|----------------------------------------------------------------------------------------------------|-------------------|
| FASTQ               | Unaligned sequences: identifier, sequence, and encoded quality score tuples                                                                   | ShortRead         |
| BAM                 | Aligned sequences: identifier, sequence, reference sequence name, strand position, cigar and additional tags                                  | Rsamtools         |
| VCF                 | Called single nucleotide, indel, copy number, and structural variants, often compressed and indexed (with <i>Rsamtools</i> bgzip, indexTabix) | VariantAnnotation |
| GFF, GTF            | Gene annotations: reference sequence name, data source, feature type, start and end positions, strand, etc.                                   | rtracklayer       |
| BED                 | Range-based annotation: reference sequence name, start, end co-<br>ordinates.                                                                 | rtracklayer       |
| WIG, bigWig<br>2bit | 'Continuous' single-nucleotide annotation.<br>Compressed FASTA files with 'masks'                                                             | rtracklayer       |

## 1.1 FASTQ files

The Illumina GAII and HiSeq technologies generate sequences by measuring incorporation of florescent nucleotides over successive PCR cycles. These sequencers produce output in a variety of formats, but *FASTQ* is ubiquitous. Each read is represented by a record of four components:

The first and third lines (beginning with @ and + respectively) are unique identifiers. The identifier produced by the sequencer typically includes a machine id followed by colon-separated information on the lane, tile, x, and y coordinate of the read. The example illustrated here also includes the SRA accession number, added when the data was submitted to the archive. The machine identifier could potentially be used to extract information about batch effects. The spatial coordinates (lane, tile, x, y) are often used to identify optical duplicates; spatial coordinates can also be used during quality assessment to identify artifacts of sequencing, e.g., uneven amplification across the flow cell, though these spatial effects are rarely pursued.

The second and fourth lines of the FASTQ record are the nucleotides and qualities of each cycle in the read. This information is given in 5' to 3' orientation as seen by the sequencer. A letter  $\mathbb{N}$  in the sequence is used to signify bases that the sequencer was not able to call. The fourth line of the FASTQ record encodes the quality (confidence) of the corresponding base call. The quality score is encoded following one of several conventions, with the general notion being that letters later in the visible ASCII alphabet

## ! " # \$ % & ' ( ) \* + , - . / 0 1 2 3 4 5 6 7 8 9 : ; < = >
## 0 1 2 3 4 5 6 7 8 9 10 11 12 13 14 15 16 17 18 19 20 21 22 23 24 25 26 27 28 29
## ? @ A B C D E F G H I J
## 30 31 32 33 34 35 36 37 38 39 40 41

are of higher quality. Letters map to numbers, and numbers correspond (most commonly) to  $-10 \log_{10} p$ . In the encoding above, I corresponds to a phred score of 40, hence p = 0.0001. Both the sequence and quality scores may span multiple lines.

## 1.2 Quality assessment

**Exercise 1** Here we create a quality assessment report of FASTQ files from the ArrayExpress repository E-MTAB-1147<sup>1</sup> [1].

- a. Load the ShortRead and parallel packages, and enable parallel evaluation of ShortRead functions with options(srapply\_fapply="parallel").
- b. Create a character vector dirPath to the 'bigdata/fastq' directory containing the files 'ERR127302\_1.fastq.gz', 'ERR127302\_2.fastq.gz'.
- c. Create a quality report for these two files using the ShortRead::qa function, e.g., qa <- qa(dirPath, "ERR\*", type="fastq").
- d. View the quality report in a web browser with browseURL(report(qa))
- e. View the QA report for all fastq files in the full experiment. Do this by loading the prepared data object 'E-MTAB-1147-ga\_report.Rda'. Discuss the meaning of each plot with your neighbor. What technology arti

Solution: Load the *ShortRead* and *parallel* packages

```
library(ShortRead)
library(parallel)
options(srapply_fapply="parallel")
```

<sup>&</sup>lt;sup>1</sup>http://www.ebi.ac.uk/arrayexpress/experiments/E-MTAB-1147/

#### Create the QA report from two sample files

dirPath <- "~/bigdata/fastq"
qa <- qa(dirPath, "ERR\*", type="fastq")</pre>

#### View the report

browseURL(report(qa))

#### Load the report for all lanes

(load(file.path(dirPath, "E-MTAB-1147-qa\_report.Rda")))

## [1] "qa"

#### View the report

browseURL(report(qa))

### 1.3 Trimming

**Exercise 2** This exercise explores trimming, then applies a trimming filter to several FASTQ files.

Be sure to start by loading the EMBOBGI package.

library(EMBOBGI)

- a. Create a character vector pointing to a FASTQ file, fl <- file.path(dirPath, "ERR127302\_1.fastq.gz")
- b. Load a random sample of 100,000 reads from the FASTQ file, using fq <- FastqSampler() and srq <- yield(fq)</p>
- c. Plot a histogram of qualities as a function of cycle, plotByCycle(srq).
- d. Look at how qualities are encoded using encoding(quality(srq)).
- e. Trim reads after the first 3 nucleotides with aveage quality less than 20 (encoding "5") using trimTails(srq, 3, "5")

Solution: Load a sample of 100,000 reads and visualize their quality

```
fl <- file.path(dirPath, "ERR127302_1.fastq.gz")
fq <- FastqSampler(fl, 100000)
srq <- yield(fq)
srq
## class: ShortReadQ
## length: 100000 reads; width: 72 cycles
plotByCycle(quality(srq))</pre>
```

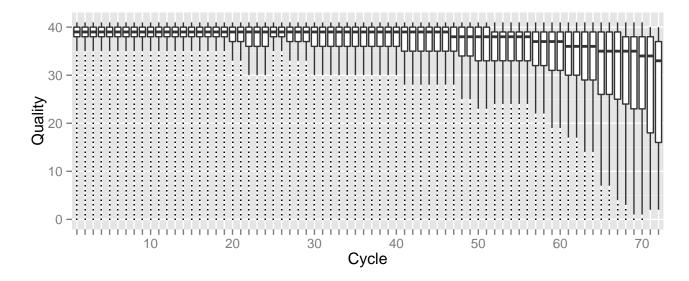

#### Trim the reads and visualize qualities

```
trimmed <- trimTails(srq, 3, "5")
plotByCycle(quality(trimmed))</pre>
```

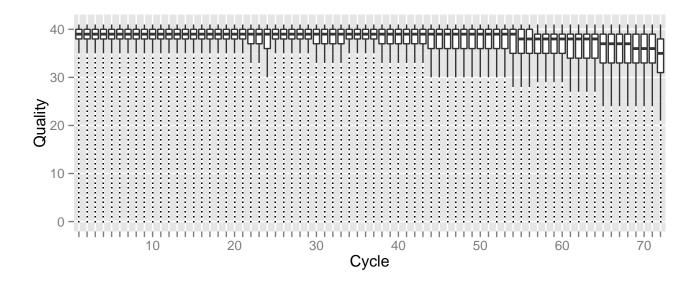

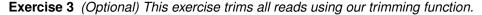

- a. List the full path to all fastq files using fls <- dir(dirPath, pattern="fastq.gz", full=TRUE).
- b. Create destination files for each source file, using destinations <- sub("fastq.gz", "trimmed.fastq", fls)</p>
- c. Trim reads as before, but use the file paths and destinations as arguments, trimTails(fls, 3, "5", FALSE, destinations=destinations).

#### Solution: Identify relevant files

(fls <- dir(dirPath, pattern="fastq.gz", full=TRUE))</pre>

## [1] "/home/mtmorgan/bigdata/fastq/ERR127302\_1.fastq.gz"

## [2] "/home/mtmorgan/bigdata/fastq/ERR127302\_2.fastq.gz"

#### Map the file names to destinations

(destinations <- sub("fastq.gz", "trimmed.fastq", fls))</pre>

## [1] "/home/mtmorgan/bigdata/fastq/ERR127302\_1.trimmed.fastq"

## [2] "/home/mtmorgan/bigdata/fastq/ERR127302\_2.trimmed.fastq"

#### Perform the trimming

trimTails(fls, 2, "5", destinations=destinations)

## 2 Aligned reads: BAM files

### 2.1 BAM files

Most down-stream analysis of short read sequences is based on reads aligned to reference genomes. There are many aligners available, including BWA [2, 3], Bowtie / Bowtie2 [4], and GSNAP; merits of these are discussed in the literature. There are also alignment algorithms implemented in *Bioconductor* (e.g., matchPDict in the *Biostrings* package, and the *Rsubread* package); matchPDict is particularly useful for flexible alignment of moderately sized subsets of data.

**Alignment formats** Most main-stream aligners produce output in SAM (text-based) or BAM format. A SAM file is a text file, with one line per aligned read, and fields separated by tabs. Here is an example of a single SAM line, split into fields.

```
fl <- system.file("extdata", "ex1.sam", package="Rsamtools")
strsplit(readLines(fl, 1), "\t")[[1]]</pre>
```

```
[1] "B7_591:4:96:693:509"
                                           "73"
##
                                           "1"
  [3] "seq1"
##
   [5] "99"
                                           "36M"
##
## [7] "*"
                                           "0"
## [9] "0"
                                           "CACTAGTGGCTCATTGTAAATGTGTGGTTTAACTCG"
## [11] "<<<<<<;;:<;7" "MF:i:18"
## [13] "Aq:i:73"
                                           "NM:i:O"
## [15] "UQ:i:0"
                                           "HO:i:1"
## [17] "H1:i:O"
```

Fields in a SAM file are summarized in Table<sup>2</sup>. We recognize from the FASTQ file the identifier string, read sequence and quality. The alignment is to a chromosome 'seq1' starting at position 1. The strand of alignment is encoded in the 'flag' field. The alignment record also includes a measure of mapping quality, and a CIGAR string describing the nature of the alignment. In this case, the CIGAR is 36M, indicating that the alignment consisted of 36 Matches or mismatches, with no indels or gaps; indels are represented by I and D; gaps (e.g., from alignments spanning introns) by N.

BAM files encode the same information as SAM files, but in a format that is more efficiently parsed by software; BAM files are the primary way in which aligned reads are imported in to *R*.

| Field | Name  | Value                                   |
|-------|-------|-----------------------------------------|
| 1     | QNAME | Query (read) NAME                       |
| 2     | FLAG  | Bitwise FLAG, e.g., strand of alignment |
| 3     | RNAME | Reference sequence NAME                 |
| 4     | POS   | 1-based leftmost POSition of sequence   |
| 5     | MAPQ  | MAPping Quality (Phred-scaled)          |
| 6     | CIGAR | Extended CIGAR string                   |
| 7     | MRNM  | Mate Reference sequence NaMe            |
| 8     | MPOS  | 1-based Mate POSition                   |
| 9     | ISIZE | Inferred insert SIZE                    |
| 10    | SEQ   | Query SEQuence on the reference strand  |
| 11    | QUAL  | Query QUALity                           |
| 12+   | OPT   | OPTional fields, format TAG:VTYPE:VALUE |

Table 2: Fields in a SAM record. From http://samtools.sourceforge.net/samtools.shtml

## 2.2 Gapped alignments in R

The readGAlignments function from the *GenomicRanges* package reads essential information from a BAM file in to *R*. The result is an instance of the *GappedAlignments* class. The *GappedAlignments* class has been designed to allow useful manipulation of many reads (e.g., 20 million) under moderate memory requirements (e.g., 4 GB).

**Exercise 4** This exercise explores the GappedAlignments class.

- a. Load the RNAseqData.HNRNPC.bam.chr14 and retrieve the names of the BAM files it contains. These BAM files are subsets of a larger experiment.
- b. Read one BAM file in to R using readGAlignments. How many reads are there? What do the first few records look like?
- c. Use the strand accessor and the standard R function table to tabulate the number of reads on the plus and minus strand. Use the width and cigar accessors to summarize the aligned width and to explore the alignment cigars.
- d. The readGAlignments function takes an additional argument, param, allowing the user to specify regions of the BAM file (e.g., known gene coordinates) from which to extract alignments, and other data to be extracted from the BAM file. Create a ScanBamParam object with argument what="seq", and use this to input the read sequences as well as basic alignment information.
- e. With larger BAM files we often want to iterate through the file in chunks. Do this by creating a BamFile from a file path, specifying a *yieldSize*. Then write a short loop that uses *readGAlignments* to input successive chunks until there are no more records left.

Solution: Load the experiment data library and read in one file, discovering the number of reads present

```
library(RNAseqData.HNRNPC.bam.chr14)
fls <- RNAseqData.HNRNPC.bam.chr14_BAMFILES
basename(fls)
## [1] "ERR127306_chr14.bam" "ERR127307_chr14.bam" "ERR127308_chr14.bam"
## [4] "ERR127309_chr14.bam" "ERR127302_chr14.bam" "ERR127303_chr14.bam"
## [7] "ERR127304_chr14.bam" "ERR127305_chr14.bam"
aln <- readGAlignments(fls[1])
length(aln)
## [1] 800484
head(aln, 3)</pre>
```

| ## | ## GAlignments with 3 alignments and 0 metadata columns: |             |             |                         |                     |                     |                     |                     |                     |  |  |  |
|----|----------------------------------------------------------|-------------|-------------|-------------------------|---------------------|---------------------|---------------------|---------------------|---------------------|--|--|--|
| ## |                                                          | seqnames    | strand      | cigar                   | qwidth              | start               | end                 | width               | ngap                |  |  |  |
| ## |                                                          | <rle></rle> | <rle></rle> | <character></character> | <integer></integer> | <integer></integer> | <integer></integer> | <integer></integer> | <integer></integer> |  |  |  |
| ## | [1]                                                      | chr14       | +           | 72M                     | 72                  | 19069583            | 19069654            | 72                  | 0                   |  |  |  |
| ## | [2]                                                      | chr14       | +           | 72M                     | 72                  | 19363738            | 19363809            | 72                  | 0                   |  |  |  |
| ## | <b>#</b> [3] chr14 - 72M                                 |             | 72          | 19363755                | 19363826            | 72                  | 0                   |                     |                     |  |  |  |
| ## |                                                          |             |             |                         |                     |                     |                     |                     |                     |  |  |  |
| ## | seqlengths:                                              |             |             |                         |                     |                     |                     |                     |                     |  |  |  |
| ## |                                                          |             | cl          | nr1                     | chi                 | r10                 |                     | chrY                |                     |  |  |  |
| ## |                                                          |             | 249250      | 521                     | 1355347             | 747                 |                     | 59373566            |                     |  |  |  |

A *GappedAlignments* instance is like a data frame, but with accessors as suggested by the column names. It is easy to query, e.g., the distribution of reads aligning to each strand, the width of reads, or the cigar strings

```
table(strand(aln))
##
##
        +
                      *
## 400242 400242
                      0
range(width(aln))
## [1]
          70 404751
head(sort(table(cigar(aln)), decreasing=TRUE))
##
##
          72M 35M123N37M 38M670N34M 64M316N8M 36M123N36M 18M123N54M
##
       603939
                     272
                          264
                                           261
                                                      228
                                                                 225
```

Here we construct a ScanBamParam object and indicate that we would also like to input the read sequence.

```
param <- ScanBamParam(what="seq")
aln <- readGAlignments(fls[1], param=param)</pre>
```

To iterate through a BAM file, create a *BamFile* instance with appropriate yieldSize. We use yieldSize=200000 in the work below, but in reality this could be one or two orders of magnitude larger.

## 2.3 Summarizing overlaps

**Exercise 5** A basic operation in RNA-seq and other work flows is to count the number of times aligned reads overlap features of interest.

- a. Load the 'transcript db' package that contains the coordinates of each exon of the UCSC 'known genes' track of hg19.
- b. Extract the exon coordinates grouped by gene; the result is an GRangesList object that we will discuss more latter.
- c. Use the summarizeOverlaps function with the exon coordinates and BAM files to generate a count of the number of reads overlapping each gene. Visit the help page ?summarizeOverlaps to read about the counting strategy used.
- d. The counts can be extracted from the return value of *summarizeOverlaps* using the function *assay*. This is standard R matrix. How many reads overlapped regions of interest in each sample? How many genes had non-zero counts?

#### Solution:

```
## library(parallel); options(mc.cores=detectCores())
library(TxDb.Hsapiens.UCSC.hg19.knownGene)
ex <- exonsBy(TxDb.Hsapiens.UCSC.hg19.knownGene, "gene")</pre>
counts <- summarizeOverlaps(ex, fls)</pre>
colSums(assay(counts))
## ERR127306 ERR127307 ERR127308 ERR127309 ERR127302 ERR127303 ERR127304 ERR127305
     340669
##
               373302 371666
                                    331540
                                              313817
                                                        331160
                                                                  331639
                                                                             329672
sum(rowSums(assay(counts)) != 0)
## [1] 528
```

## 3 Variants: VCF files

A major product of DNASeq experiments are catalogs of called variants (e.g., SNPs, indels). We will use the *VariantAnnotation* package to explore this type of data. Sample data included in the package are a subset of chromosome 22 from the 1000 Genomes project. Variant Call Format (VCF; full description) text files contain meta-information lines, a header line with column names, data lines with information about a position in the genome, and optional genotype information on samples for each position.

### 3.1 Coding consequences

**Locating variants in and around genes** Variant location with respect to genes can be identified with the locateVariants function. Regions are specified in the region argument and can be one of the following constructors: CodingVariants(), IntronVariants(), FiveUTRVariants(), ThreeUTRVariants(), IntergenicVariants(), SpliceSiteVariants(), or AllVariants(). Location definitions are shown in Table<sup>~3</sup>.

**Exercise 6** Load the TxDb.Hsapiens.UCSC.hg19.knownGene annotation package, and read in the chr22.vcf.gz example file from the VariantAnnotation package.

Remembering to re-name sequence levels, use the locateVariants function to identify coding variants.

Summarize aspects of your data, e.g., did any coding variants match more than one gene? How many coding variants are there per gene ID?

| Table 3: | Variant | locations |
|----------|---------|-----------|
|----------|---------|-----------|

| Location   | Details                                                      |
|------------|--------------------------------------------------------------|
| coding     | Within a coding region                                       |
| fiveUTR    | Within a 5' untranslated region                              |
| threeUTR   | Within a 3' untranslated region                              |
| intron     | Within an intron region                                      |
| intergenic | Not within a transcript associated with a gene               |
| spliceSite | Overlaps any of the first or last 2 nucleotides of an intron |

Solution: Here we open the known genes data base, and read in the VCF file.

```
library(VariantAnnotation)
library(TxDb.Hsapiens.UCSC.hg19.knownGene)
txdb <- TxDb.Hsapiens.UCSC.hg19.knownGene
fl <- system.file("extdata", "chr22.vcf.gz", package="VariantAnnotation")
vcf <- readVcf(fl, "hg19")
vcf <- renameSeqlevels(vcf, c("22"="chr22"))</pre>
```

The next lines locate coding variants.

```
rd <- rowData(vcf)</pre>
loc <- locateVariants(rd, txdb, CodingVariants())</pre>
head(loc, 3)
## GRanges with 3 ranges and 7 metadata columns:
     seqnames
##
                          ranges strand | LOCATION QUERYID TXID
                                                                      CDSID
##
                        <IRanges> <Rle> | <factor> <integer> <integer> <integer>
         <Rle>
  [1] chr22 [50301422, 50301422] * | coding 24 75253
##
                                                                     218562
                                                      25
    [2] chr22 [50301476, 50301476]
                                      * | coding
##
                                                              75253
                                                                      218562
                                                      26 75253
##
    [3] chr22 [50301488, 50301488]
                                      * | coding
                                                                      218562
##
           GENEID PRECEDEID
                                     FOLLOWID
    <character> <CharacterList> <CharacterList>
##
    [1]
##
          79087
##
    [2]
            79087
##
    [3]
           79087
##
    ____
##
    seqlengths:
##
    chr22
##
       NA
```

To answer gene-centric questions data can be summarized by gene regardless of transcript.

```
## Did any coding variants match more than one gene?
splt <- split(loc$GENEID, loc$QUERYID)
table(sapply(splt, function(x) length(unique(x)) > 1))
##
## FALSE TRUE
## 965 15
## Summarize the number of coding variants by gene ID
splt <- split(loc$QUERYID, loc$GENEID)
head(sapply(splt, function(x) length(unique(x))), 3)
## 113730 1890 23209
## 22 15 30</pre>
```

**Amino acid coding changes** predictCoding computes amino acid coding changes for non-synonymous variants. Only ranges in query that overlap with a coding region in subject are considered. Reference sequences are retrieved from either a BSgenome or fasta file specified in seqSource. Variant sequences are constructed by substituting, inserting or deleting values in the varAllele column into the reference sequence. Amino acid codes are computed for the variant codon sequence when the length is a multiple of 3.

The query argument to predictCoding can be a GRanges or VCF. When a GRanges is supplied the varAllele argument must be specified. In the case of a VCF object, the alternate alleles are taken from alt(<VCF>) and the varAllele argument is not specified.

The result is a modified query containing only variants that fall within coding regions. Each row represents a variant-transcript match so more than one row per original variant is possible.

```
library(BSgenome.Hsapiens.UCSC.hg19)
coding <- predictCoding(vcf, txdb, seqSource=Hsapiens)
coding[5:9]</pre>
```

## GRanges with 5 ranges and 17 metadata columns:

| # | ·# 010 | Langes with 5 lai | iges allu i                                                                                                    | Li met | auata                                                                                                    | COTI                                                                                                    | uuus.                                                                                                    |                                                                                                    |                                                                                                    |                                                                                                    |                                                                                               |                                                             |                                                |                                    |       |
|---|--------|-------------------|----------------------------------------------------------------------------------------------------|--------|----------------------------------------------------------------------------------------------------|----------------------------------------------------------------------------------------------------|----------------------------------------------------------------------------------------------------|----------------------------------------------------------------------------------------------------|----------------------------------------------------------------------------------------------------|----------------------------------------------------------------------------------------------------|-----------------------------------------------------------------------------------------------|-------------------------------------------------------------|------------------------------------------------|------------------------------------|-------|
| # | #      |                   | seqnames                                                                                                    |        |                                                                                                    | 1                                                                                                    | ranges                                                                                                    | strand                                                                                                    | d   p                                                                                                    | aramRa                                                                                                    | angeID                                                                                        |                                                             |                                                | REF                                |       |
| # | #      |                   | <rle></rle>                                                                                                    |        |                                                                                                    | <ira< th=""><th>anges&gt;</th><th><rle< th=""><th>&gt;  </th><th><f;< th=""><th>actor&gt;</th><th><dna< th=""><th>Stri</th><th>ngSet&gt;</th><th></th></dna<></th></f;<></th></rle<></th></ira<>             | anges>                                                                                                    | <rle< th=""><th>&gt;  </th><th><f;< th=""><th>actor&gt;</th><th><dna< th=""><th>Stri</th><th>ngSet&gt;</th><th></th></dna<></th></f;<></th></rle<>            | >                                                                                                    | <f;< th=""><th>actor&gt;</th><th><dna< th=""><th>Stri</th><th>ngSet&gt;</th><th></th></dna<></th></f;<>      | actor>                                                                                        | <dna< th=""><th>Stri</th><th>ngSet&gt;</th><th></th></dna<> | Stri                                           | ngSet>                             |       |
| # | #      | 22:50301584_C/T   | chr22                                                                                                    | [5030  | 1584,                                                                                                    | 5030                                                                                                    | )1584]                                                                                                    | -                                                                                                    | -                                                                                                    |                                                                                                    | <NA>                                                                                          |                                                             |                                                | C                                  |       |
| # | #      | rs114264124       | chr22                                                                                                    | [5030  | 2962,                                                                                                    | 5030                                                                                                    | )2962]                                                                                                    | -                                                                                                    | -                                                                                                    |                                                                                                    | <NA>                                                                                          |                                                             |                                                | C                                  |       |
| # | #      | rs149209714       | chr22                                                                                                    | [5030  | 2995,                                                                                                    | 5030                                                                                                    | )2995]                                                                                                    | -                                                                                                    | -                                                                                                    |                                                                                                    | <NA>                                                                                          |                                                             |                                                | C                                  |       |
| # | #      | 22:50303554_T/C   | chr22                                                                                                    | [5030  | 3554,                                                                                                    | 5030                                                                                                    | )3554]                                                                                                    | -                                                                                                    | -                                                                                                    |                                                                                                    | <NA>                                                                                          |                                                             |                                                | Т                                  |       |
| # | #      | rs12167668        | chr22                                                                                                    | [5030  | 3561,                                                                                                    | 5030                                                                                                    | )3561]                                                                                                    | -                                                                                                    | -                                                                                                    |                                                                                                    | <NA $>$                                                                                       |                                                             |                                                | С                                  |       |
| # | #      |                   |                                                                                                    |        | ALT                                                                                                    |                                                                                                    | QUAL                                                                                                    | F                                                                                                    | ILTER                                                                                                    |                                                                                                    | varAll                                                                                        | lele                                                        | (                                              | CDSLOC                             |       |
| # | #      |                   | <dnastrin< th=""><th>ngSetL</th><th>ist&gt;</th><th><nume< th=""><th>eric&gt;</th><th><chara< th=""><th>cter&gt;</th><th><dnas< th=""><th>StringS</th><th>Set&gt;</th><th><ira< th=""><th>anges&gt;</th><th></th></ira<></th></dnas<></th></chara<></th></nume<></th></dnastrin<>               | ngSetL | ist>                                                                                                    | <nume< th=""><th>eric&gt;</th><th><chara< th=""><th>cter&gt;</th><th><dnas< th=""><th>StringS</th><th>Set&gt;</th><th><ira< th=""><th>anges&gt;</th><th></th></ira<></th></dnas<></th></chara<></th></nume<> | eric>                                                                                                    | <chara< th=""><th>cter&gt;</th><th><dnas< th=""><th>StringS</th><th>Set&gt;</th><th><ira< th=""><th>anges&gt;</th><th></th></ira<></th></dnas<></th></chara<> | cter>                                                                                                    | <dnas< th=""><th>StringS</th><th>Set&gt;</th><th><ira< th=""><th>anges&gt;</th><th></th></ira<></th></dnas<> | StringS                                                                                       | Set>                                                        | <ira< th=""><th>anges&gt;</th><th></th></ira<> | anges>                             |       |
| # | #      | 22:50301584_C/T   |                                                                                                    |        | Т                                                                                                    |                                                                                                    | 100                                                                                                    |                                                                                                    | PASS                                                                                                    |                                                                                                    |                                                                                               | А                                                           | [777]                                          | , 777]                             |       |
| # | #      | rs114264124       |                                                                                                    |        | Т                                                                                                    |                                                                                                    | 100                                                                                                    |                                                                                                    | PASS                                                                                                    |                                                                                                    |                                                                                               | А                                                           | [698                                           | , 698]                             |       |
| # | #      | rs149209714       |                                                                                                    |        | G                                                                                                    |                                                                                                    | 100                                                                                                    |                                                                                                    | PASS                                                                                                    |                                                                                                    |                                                                                               | С                                                           | [665                                           | , 665]                             |       |
| # | #      | 22:50303554_T/C   |                                                                                                    |        | С                                                                                                    |                                                                                                    | 100                                                                                                    |                                                                                                    | PASS                                                                                                    |                                                                                                    |                                                                                               | G                                                           | [652                                           | , 652]                             |       |
| # | #      | rs12167668        |                                                                                                    |        | Т                                                                                                    |                                                                                                    | 100                                                                                                    |                                                                                                    | PASS                                                                                                    |                                                                                                    |                                                                                               | A                                                           | [645                                           | , 645]                             |       |
| # | #      |                   | PROTE                                                                                                    | INLOC  | QUE                                                                                                    | RYID                                                                                                    |                                                                                                    | TXID                                                                                                    |                                                                                                    | CDSID                                                                                                    | (                                                                                             | GENEI                                                       | D (                                            | CONSEQ                             | UENCE |
| # | #      |                   | <integeri< th=""><th>_ist&gt;</th><th><inte< th=""><th>ger&gt;</th><th><char< th=""><th>acter&gt;</th><th><int< th=""><th>eger&gt;</th><th><chara< th=""><th>acter</th><th>&gt;</th><th><fa< th=""><th>ctor&gt;</th></fa<></th></chara<></th></int<></th></char<></th></inte<></th></integeri<> | _ist>  | <inte< th=""><th>ger&gt;</th><th><char< th=""><th>acter&gt;</th><th><int< th=""><th>eger&gt;</th><th><chara< th=""><th>acter</th><th>&gt;</th><th><fa< th=""><th>ctor&gt;</th></fa<></th></chara<></th></int<></th></char<></th></inte<> | ger>                                                                                                    | <char< th=""><th>acter&gt;</th><th><int< th=""><th>eger&gt;</th><th><chara< th=""><th>acter</th><th>&gt;</th><th><fa< th=""><th>ctor&gt;</th></fa<></th></chara<></th></int<></th></char<> | acter>                                                                                                    | <int< th=""><th>eger&gt;</th><th><chara< th=""><th>acter</th><th>&gt;</th><th><fa< th=""><th>ctor&gt;</th></fa<></th></chara<></th></int<> | eger>                                                                                                    | <chara< th=""><th>acter</th><th>&gt;</th><th><fa< th=""><th>ctor&gt;</th></fa<></th></chara<> | acter                                                       | >                                              | <fa< th=""><th>ctor&gt;</th></fa<> | ctor> |
| # | #      | 22:50301584_C/T   |                                                                                                    | 259    |                                                                                                    | 28                                                                                                    |                                                                                                    | 75253                                                                                                    | 2                                                                                                    | 18562                                                                                                    |                                                                                               | 7908                                                        | 7                                              | synon                              | ymous |
| # | #      | rs114264124       |                                                                                                    | 233    |                                                                                                    | 57                                                                                                    |                                                                                                    | 75253                                                                                                    | 2                                                                                                    | 18563                                                                                                    |                                                                                               | 7908                                                        | 7 nor                                          | nsynon                             | ymous |
| # | #      | rs149209714       |                                                                                                    | 222    |                                                                                                    | 58                                                                                                    |                                                                                                    | 75253                                                                                                    | 2                                                                                                    | 18563                                                                                                    |                                                                                               | 7908                                                        | 7 nor                                          | nsynon                             | ymous |
| # | #      | 22:50303554_T/C   |                                                                                                    | 218    |                                                                                                    | 73                                                                                                    |                                                                                                    | 75253                                                                                                    | 2                                                                                                    | 18564                                                                                                    |                                                                                               | 7908                                                        | 7 nor                                          | nsynon                             | ymous |
| # | #      | rs12167668        |                                                                                                    | 215    |                                                                                                    | 74                                                                                                    |                                                                                                    | 75253                                                                                                    | 2                                                                                                    | 18564                                                                                                    |                                                                                               | 7908                                                        | 7                                              | synon                              | ymous |
| # | #      |                   | REF                                                                                                    | CODON  |                                                                                                    | VAF                                                                                                    | RCODON                                                                                                    |                                                                                                    | RE                                                                                                    | FAA                                                                                                    |                                                                                               | VARA                                                        | A                                              |                                    |       |
| # | #      |                   | <dnastrin< th=""><th>ngSet&gt;</th><th><dna< th=""><th>Strin</th><th>ngSet&gt;</th><th><aast< th=""><th>ringS</th><th>et&gt; <!--</th--><th>AAStrin</th><th>ngSet</th><th>&gt;</th><th></th><th></th></th></aast<></th></dna<></th></dnastrin<>                                                 | ngSet> | <dna< th=""><th>Strin</th><th>ngSet&gt;</th><th><aast< th=""><th>ringS</th><th>et&gt; <!--</th--><th>AAStrin</th><th>ngSet</th><th>&gt;</th><th></th><th></th></th></aast<></th></dna<>                                                  | Strin                                                                                                    | ngSet>                                                                                                    | <aast< th=""><th>ringS</th><th>et&gt; <!--</th--><th>AAStrin</th><th>ngSet</th><th>&gt;</th><th></th><th></th></th></aast<>                                   | ringS                                                                                                    | et> </th <th>AAStrin</th> <th>ngSet</th> <th>&gt;</th> <th></th> <th></th>                                   | AAStrin                                                                                       | ngSet                                                       | >                                              |                                    |       |
| # | #      | 22:50301584_C/T   |                                                                                                    | CCG    |                                                                                                    |                                                                                                    | CCA                                                                                                    |                                                                                                    |                                                                                                    | Р                                                                                                    |                                                                                               |                                                             | Р                                              |                                    |       |
| # | #      | rs114264124       |                                                                                                    | CGG    |                                                                                                    |                                                                                                    | CAG                                                                                                    |                                                                                                    |                                                                                                    | R                                                                                                    |                                                                                               |                                                             | Q                                              |                                    |       |
| # | #      | rs149209714       |                                                                                                    | GGA    |                                                                                                    |                                                                                                    | GCA                                                                                                    |                                                                                                    |                                                                                                    | G                                                                                                    |                                                                                               |                                                             | A                                              |                                    |       |
| # | #      | 22:50303554_T/C   |                                                                                                    | ATC    |                                                                                                    |                                                                                                    | GTC                                                                                                    |                                                                                                    |                                                                                                    | I                                                                                                    |                                                                                               |                                                             | V                                              |                                    |       |
| # | #      | rs12167668        |                                                                                                    | CCG    |                                                                                                    |                                                                                                    | CCA                                                                                                    |                                                                                                    |                                                                                                    | Р                                                                                                    |                                                                                               |                                                             | Р                                              |                                    |       |
| # | #      |                   |                                                                                                    |        |                                                                                                    |                                                                                                    |                                                                                                    |                                                                                                    |                                                                                                    |                                                                                                    |                                                                                               |                                                             |                                                |                                    |       |
| # | #      | seqlengths:       |                                                                                                    |        |                                                                                                    |                                                                                                    |                                                                                                    |                                                                                                    |                                                                                                    |                                                                                                    |                                                                                               |                                                             |                                                |                                    |       |
| # | #      | chr22             |                                                                                                    |        |                                                                                                    |                                                                                                    |                                                                                                    |                                                                                                    |                                                                                                    |                                                                                                    |                                                                                               |                                                             |                                                |                                    |       |
| # | #      | NA                |                                                                                                    |        |                                                                                                    |                                                                                                    |                                                                                                    |                                                                                                    |                                                                                                    |                                                                                                    |                                                                                               |                                                             |                                                |                                    |       |
|   |        |                   |                                                                                                    |        |                                                                                                    |                                                                                                    |                                                                                                    |                                                                                                    |                                                                                                    |                                                                                                    |                                                                                               |                                                             |                                                |                                    |       |

Using variant rs114264124 as an example, we see varAllele A has been substituted into the refCodon CGG to produce varCodon CAG. The refCodon is the sequence of codons necessary to make the variant allele substitution and therefore often includes more nucleotides than indicated in the range (i.e. the range is 50302962, 50302962, width of 1). Notice it is the second position in the refCodon that has been substituted. This position in the codon, the position of substitution, corresponds to genomic position 50302962. This genomic position maps to position

698 in coding region-based coordinates and to triplet 233 in the protein. This is a non-synonymous coding variant where the amino acid has changed from R (Arg) to Q (Gln).

When the resulting varCodon is not a multiple of 3 it cannot be translated. The consequence is considered a frameshift and varAA will be missing.

```
coding[coding$CONSEQUENCE == "frameshift"]
## GRanges with 2 ranges and 17 metadata columns:
##
                                                                                         REF
                         seqnames
                                                ranges strand | paramRangeID
##
                            <Rle>
                                             <IRanges> <Rle> |
                                                                   <factor> <DNAStringSet>
                            chr22 [50317001, 50317001]
    22:50317001_G/GCACT
                                                            + |
                                                                                           G
##
                                                                         <NA>
##
    22:50317001_G/GCACT
                            chr22 [50317001, 50317001]
                                                            + |
                                                                         <NA>
                                                                                           G
##
                                        ALT
                                                 QUAL
                                                           FILTER
                                                                        varAllele
                                                                                      CDSLOC
##
                         <DNAStringSetList> <numeric> <character> <DNAStringSet> <IRanges>
##
    22:50317001_G/GCACT
                                      GCACT
                                                  233
                                                             PASS
                                                                            GCACT [808, 808]
                                      GCACT
##
    22:50317001_G/GCACT
                                                  233
                                                             PASS
                                                                            GCACT [628, 628]
##
                            PROTEINLOC
                                         QUERYID
                                                        TXID
                                                                 CDSID
                                                                             GENEID
##
                         <IntegerList> <integer> <character> <integer> <character>
##
    22:50317001_G/GCACT
                                   270
                                             359
                                                       74357
                                                                 216303
                                                                              79174
##
                                             359
    22:50317001_G/GCACT
                                   210
                                                       74358
                                                                 216303
                                                                              79174
                         CONSEQUENCE
                                           REFCODON
##
                                                          VARCODON
                                                                            REFAA
##
                            <factor> <DNAStringSet> <DNAStringSet> <AAStringSet>
##
    22:50317001 G/GCACT frameshift
                                                GCC
                                                                GCC
                                                                                Α
##
    22:50317001_G/GCACT frameshift
                                                GCC
                                                                GCC
                                                                                Α
##
                                 VARAA
##
                         <AAStringSet>
##
    22:50317001_G/GCACT
##
    22:50317001_G/GCACT
##
##
    seqlengths:
##
      chr22
##
        NA
```

## References

- [1] Kathi Zarnack, Julian König, Mojca Tajnik, Iñigo Martincorena, Sebastian Eustermann, Isabelle Stévant, Alejandro Reyes, Simon Anders, Nicholas M Luscombe, and Jernej Ule. Direct competition between hnrnp c and u2af65 protects the transcriptome from the exonization of i i aluj/i elements. *Cell*, 152(3):453–466, 2013. URL: http://europepmc.org/abstract/MED/23374342.
- [2] H.<sup>~</sup>Li and R.<sup>~</sup>Durbin. Fast and accurate long-read alignment with Burrows-Wheeler transform. *Bioinformatics*, 26:589–595, Mar 2010.
- [3] H. Li and R. Durbin. Fast and accurate short read alignment with Burrows-Wheeler transform. *Bioinformatics*, 25:1754–1760, Jul 2009.
- [4] B. Langmead, C. Trapnell, M. Pop, and S. L. Salzberg. Ultrafast and memory-efficient alignment of short DNA sequences to the human genome. *Genome Biol.*, 10:R25, 2009.
- [5] Michael Lawrence, Wolfgang Huber, Hervé Pagès, Patrick Aboyoun, Marc Carlson, Robert Gentleman, Martin<sup>T</sup>. Morgan, and Vincent<sup>T</sup>J. Carey. Software for computing and annotating genomic ranges. *PLoS Comput Biol*, 9(8):e1003118, 08 2013. URL: http://dx.doi.org/10.1371%2Fjournal.pcbi.1003118, doi: 10.1371/journal.pcbi.1003118.